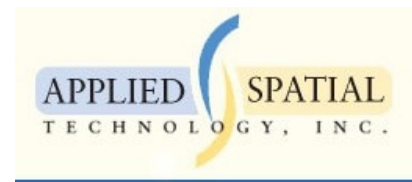

## Freeway 2015 Release Notes

The TIGER version of Freeway has been updated to the 2015 release, and with it have come a number of changes:

• The underlying database format has been modified to improve performance. Older versions of the database will not work with the new DLL, and the new DLL will not work with older versions of the database. The database size has been slightly increased in order to eliminate the computational burden of record decompression, resulting in significant performance gains. Performance gains are in the order of 25-40% depending upon the use of the memory and progress monitor.

There are no API level changes required, as all modifications are at a low level and the interface has not been affected.

- The system installs with two separate versions of the DLL. The first, fwy32v.dll (verbose) contains the same progress monitoring information as previous versions, while the second, fwy32q.dll (quiet), does not monitor memory nor does it track progress during polygon generation. On installation, the fwy32.dll file is in fact the fwy32q version. This can be easily changed from a command prompt window by copying fwy32v.dll to fwy32.dll and allowing the overwrite. We recommend using the quiet version unless there is a compelling reason to use the monitor functions, as performance is substantially better.
- The urban/rural definition has been changed and now reflects the Census Bureau "Urbanized Areas" definitions, utilizing the cartographic layer from the TIGER system. This will ensure synchronization over time.
- The Mapinfo program freeway.mbx works on 32 bit versions of Mapinfo only and will not work using the 64 bit version.
- We are no longer installing using the Windows preferred system of using the Program Files directory, as this caused innumerable problems when using the Mapinfo MBX interface. Instead, the system is installed to C:\FREEWAY by default. This can be changed, however, you will likely need to manually edit the freeway.cfg file prior to running the MBX within MapInfo.

We strongly recommend that you uninstall any existing versions prior to installing the new version.